# Языки описания схем

 $(mk.cs.msu.ru \rightarrow \text{Лекционные курсы} \rightarrow \text{Языки описания схем})$  $(mk.cs.msu.ru \rightarrow \text{Лекционные курсы} \rightarrow \text{Языки описания схем})$ 

### Блок 10

Verilog: от логических значений до комбинационных схем Лектор:

Подымов Владислав Васильевич

E-mail:

valdus@yandex.ru

ВМК МГУ, 2019, осенний семестр

### Вступление

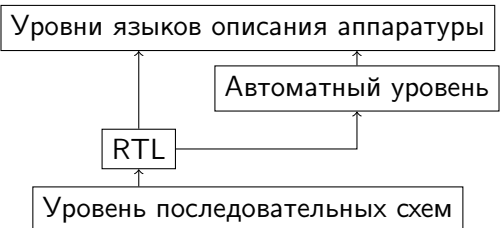

Разработка последовательной схемы и/или RTL-описания схемы трудоёмкий и неустойчивый к ошибкам процесс:

- <sup>I</sup> имеется декларативное описание поведения схемы
- из этого описания методом пристального взгляда извлекается основная масса триггеров/регистров
- схема вручную дополняется логическими вентилями/булевыми функциями, соединениями и вспомогательными триггерами/регистрами

# Вступление Уровни языков описания аппаратуры Автоматный уровень RTL

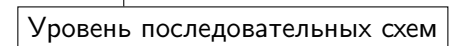

В *языках описания аппаратуры* используются понятия и подходы, более близкие к декларативному описанию схем и позволяющие меньше задумываться о точной расстановке элементов схемы при её разработке

# Язык Verilog  $(V)$

 $\sqrt{1 - \mu}$ это один из двух<sup>2</sup> самых популярных на данный момент языков описания цифровых микросхем

Изначально этот язык создавался для программной симуляции схем:

- схема разрабатывается другими средствами
- на языке Verilog описывается программная модель, поведение которой приблизительно соответствует поведению схемы
- модель запускается (как обычная программа) и выдаёт информацию об изменении значений сигналов во времени и другие отладочные данные

Язык оказался настолько удобным,

что стал повсеместно применяться и для синтеза реальных схем

<sup>&</sup>lt;sup>1</sup> Если считать его расширения и модификации, например, SystemVerilog

 $2$  Два самых популярных в мире языка описания аппаратуры — Verilog и VHDL Эти языки похожи, при этом синтаксис Verilog проще, так что остановимся на нём

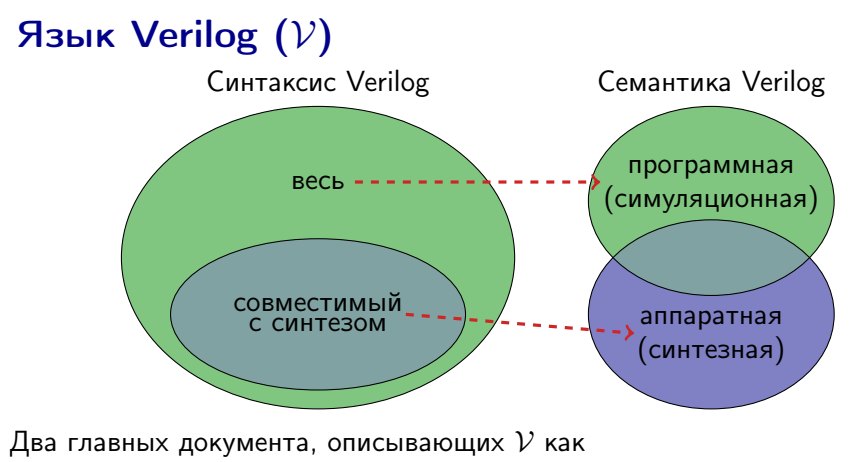

- (1) средство симуляции и (2) средство синтеза:
- 1. IEEE Standard for Verilog Hardware Description Language (в курсе обсуждается версия 2005)
- 2. IEEE Standard for Verilog Register Transfer Level Synthesis (в курсе обсуждается версия 2002)

# $V$  и  $C/C++$

Синтаксис Verilog местами очень похож на синтаксис  $C/C++^1$ 

Это сходство позволит избежать долгих объяснений "с ноля", но следует иметь в виду, что оно поверхностно:

 $\blacktriangleright$  Итог сборки кода

 $\blacktriangleright$  ...

- C/C++: машинный код, выполняемый процессором
- $\triangleright$  Verilog: цифровая микросхема (в том числе и сам процессор)
- Трактовка переменных:
	- $\triangleright$   $C/C++$ : последовательно изменяемые области памяти
	- Verilog: выделенные точки микросхемы
- Трактовка выражений и команд:
	- $\triangleright$   $C/C++$ : команды машинного кода
	- ► Verilog: наборы логических вентилей и описание поведения подсхем

 $1$  И не просто так похож: создатели языка перенесли много синтаксических деталей из С, чтобы язык был интуитивно понятнее

### $V:$  логические значения

В *C/C++* используются два логических значения: истина (true) и ложь (false)

В  $V$  используются четыре логических значения:

- $\blacktriangleright$  1: истина, единица, высокий уровень напряжения
- $\triangleright$  0: ложь, ноль, низкий уровень напряжения
- $\triangleright$  x: неопределённость, любое из значений 0, 1
- **z: состояние высокого импеданса**

Константы, соответствующие этим логическим значениям, записываются так: $<sup>1</sup>$ </sup>

1'b1 1'b0 1'bx 1'bz

 $1$  Это часть более широкого синтаксиса констант, но об этом позже

### $\mathcal V$ : логические значения х и z

Как понимать значение х:

- ▶ Когда задаётся разработчиком: "мне неважно, что будет в этой точке схемы в этот момент"
- В программной семантике:

полноценное значение в семантике выражений с приблизительной трактовкой "невозможно однозначно определить значение"

• В реальной схеме есть только конкретные напряжения, и средство синтеза доопределяет х до 0 или 1 по своему усмотрению

Как понимать значение z:

- Коротко и огрублённо: "эта точка схемы изолирована от входных напряжений 0 и 1"
- Чуть более точно:

"напряжение в соединении задаётся другими точками схемы"

В курсе значение z подробно не обсуждается из-за сопутствующих технических нагромождений, не особо важных в начале изучения  $\mathcal V$ 

## $V:$  основные типы данных

Типы данных V делятся на две категории:

- 1. Типы соединений (net data types)
	- Пример такого типа: wire (провод)
- 2. Типы переменных (variable data types)
	- $\blacktriangleright$  Пример такого типа:  $reg$

Соединения и переменные будем называть точками схемы

(∼ переменные в C/C++)

Объявления точек в  $V$  устроены так же, как и объявления переменных в  $C/C++$ 

 $\triangleright$  Объявление точек типа wire с именами a, b, c:

#### wire a, b, c;

 $\triangleright$  Объявление точек типа reg с именами u, v, w:

reg u, v, w;

### $V:$  основные типы данных

В простых случаях (wire, reg) значением точки является сигнал, и значением в кажый момент времени — одно из логических значений (на "стыке" значений — фронт )

В аппаратной семантике определение сигнала задаётся уровнем описания цифровой схемы, от RTL до схемы как реального устройства

В программной семантике сигнал

принимает четыре логических значения и имеет мгновенные фронты

Фронты сигнала, передние (↑) и задние (↓), определяются так:<sup>1</sup>

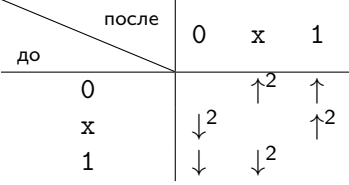

 $1$  Фронты, связанные со значением z, здесь не обсуждаются

<sup>2</sup> При разработке схемы следует по возможности избегать фронтов, связанных со значением x

### $V:$  основные типы данных

Категория типа точки должна соответствовать тому, как точка синтаксически используется в коде схемы:

- некоторые конструкции гарантированно не имеют памяти (задают комбинационные схемы), и выходы таких конструкций обязаны быть соединениями
- некоторые конструкции в общем случае имеют память (способны задавать схемы с памятью), и выходы таких конструкций обязаны быть переменными

Замечание: название типа "reg" происходит от "register" ("регистр"), но это название не очень удачно: точками этого типа можно задавать сигналы не только на выходах триггеров и регистров

Очевидное синтаксическое ограничение, подразумевающееся во всех дальнейших описаниях: каждое логическое значение в каждой точке схемы должно задаваться не более чем одной языковой конструкцией<sup>1</sup>

 $1$  Для значения z всё немного сложнее, но не будем в это углубляться

### $\mathcal V$ : шины

Объявление шин (в терминологии стандарта — векторов) в  $\mathcal{V}$ : type  $[msb:lsb]$  id1, id2,  $\ldots$ ;

- $\triangleright$  type невекторный тип (wire, reg, ...)
- $\triangleright$  id1, id2,  $\ldots$  имена точек
- $\triangleright$  msb и lsb номера́ старшего и младшего разрядов шины
- $\triangleright$  "type  $[\text{msb:lsb}]$ " тип той же категории, что и type

Примеры:

 $\blacktriangleright$  Шина проводов х ширины 5:

```
wire [4:0] x;
```
 $\blacktriangleright$  Шина reg-ов у ширины 3:

```
reg [2:0] y;
```
**• То же, что и у, но разряды нумеруются с двойки:** 

reg [4:2] z;

### $\mathcal V$ : шины

Значением шины ширины *n* является набор из *n* цифровых сигналов

Кроме того, в описании преобразования значений сигналов используются две арифметическая трактовки значения шины в заданный момент времени:

1. Набор значений 
$$
(\alpha_{n-1} \ldots \alpha_0)
$$
 беззнаковой шины соответствует числу  $(\alpha_{n-1} \ldots \alpha_0)_2 = \sum_{i=0}^{n-1} 2^i \cdot \alpha_i$ 

2. Набор значений  $(\alpha_{n-1} \ldots \alpha_0)$  знаковой шины соответствует числу  $(\alpha_{n-1}\dots\alpha_0)^{-}_2=\left(\overline{\alpha_{n-1}}\alpha_{n-2}\dots\alpha_0\right)_2-2^{n-1}\left(\overline{a}$ ополнительный код $\right)$ 

### По умолчанию шины полагаются беззнаковыми

Арифметическая трактовка корректна, если в шине содержатся только значения 0, 1 — иначе соответствующее число не определено

Одноразрядная точка обычно отождествляется с шиной точек того же типа ширины 1

## $\mathcal{V}$ : порты

Портами в V и в целом в области схемотехники называются точки схемы, через которые она взаимодействует с окружением (ранее в лекциях это называлось контактами и шинами контактов)

Сейчас рассмотрим два вида портов:

- $\triangleright$  Входы обозначаются словом input
- $\triangleright$  Выходы обозначаются словом output

Порты в  $V$  имеют тот же смысл, что и в последовательных схемах: это точки схемы, через которые

- **ей посылаются сигналы из окружения (входы) и**
- из неё сигналы отправляются в окружение (выходы)

Модуль в V — это

- описание подсхемы
- понятие, аналогичное *классу/функции/функтору* языка  $C/C++$

В модуле содержатся, в числе прочего:

<sup>I</sup> имя (∼ имя класса/функции) <sup>I</sup> объявление портов (∼ объявление аргументов функции) <sup>I</sup> тело (∼ тело функции)

В теле модуля описывается схема, содержащая порты (входы, выходы, ...), задаваемые модулем

Экземпляры модуля (∼ объекты класса) можно вставлять в другие модули в качестве подсхем, задавая соединения портов подсхемы с точками схемы

Первый способ объявления модуля:

module <имя модуля>(<объявления портов через запятую>); <тело модуля> endmodule

Пример: модуль M с входными проводами a, b, выходной шиной проводов u ширины 2 и выходным reg-ом v

```
module M(input wire a, b,
         output wire [1:0] u, output reg v);
  // тело модуля
endmodule
```
(комментарии в  $V$  устроены так же, как и в  $C/C++$ )

### Второй способ объявления модуля:

module <имя модуля>(<имена портов через запятую>) <объявления портов> <тело модуля> endmodule

Пример: модуль M с входными проводами a, b, выходной шиной проводов u ширины 2 и выходным reg-ом v

```
module M(a, b, u, v);
  input wire a, b;
  output wire [1:0] u;
  output reg v;
  // тело модуля
endmodule
```
По умолчанию считается, что тип каждого идентификатора — wire:

```
module M(input a, b,
         output wire [1:0] u, output reg v);
  // тело модуля
endmodule
```

```
module M(a, b, u, v);
  input a, b;
  output wire [1:0] u;
  output reg v;
  // тело модуля
endmodule
```
Объявление типа и объявление порта независимы:

```
module M(input a, b,
         output u, v);
  // тело модуля
  wire [1:0] u;
  reg v;
  // тело модуля
endmodule
```

```
module M(a, b, u, v);
  input a, b;
  output u, v;
  // тело модуля
  wire [1:0] u;
  reg v;
  // тело модуля
endmodule
```
Синтаксическое ограничение: все входы должны быть соединениями

Можно: input wire [1:0] a; Нельзя: input reg [1:0] a;

# $V$ : непрерывное присваивание ( $\text{assign}$ )

Поведение любой комбинационной схемы можно представить так: в каждый момент времени значения на выходах заданным образом соответствуют значениям на входах в тот же момент Такое соответствие задаётся непрерывным присваиванием:

assign  $x = E$ ;

- $\triangleright$   $x -$  соединение, не являющееся входом
- $\triangleright$   $E$  комбинационное выражение: выражение, составленное из точек, констант и специальных (комбинационных) операций
- $\triangleright$  значение в точке x в каждый момент времени равно значению Е в тот же момент времени

#### Пара простых примеров:

 $\triangleright$  сигнал из у без изменений направляется в соединение х:

assign  $x = y$ ;

значение провода  $x - c$ игнал с константным значением 1:

assign 
$$
x = 1'b1;
$$

### V: расширение и сужение шин

Для удобства проектирования схем в семантику  $\mathcal V$  включены механизмы выравнививания ширины шин

Если шине x ширины N присваивается значение шины у ширины  $M$  и при этом:

- $\blacktriangleright$   $N < M$ . то  $(M - N)$  старших битов шины у игнорируются в присваивании
- $\triangleright N > M$ , то шине x присваивается значение y, расширенное требуемым числом старших разрядов:
	- $\triangleright$  если значение vy старшего разряда у  $(\text{3HAKa}) 0$ , х или z, то значения добавляемых разрядов равны vy
	- $\blacktriangleright$  иначе (vy = 1 и) значения всех добавляемых разрядов
		- <sup>I</sup> 0, если шина y беззнаковая, и
		- $\blacktriangleright$  1, если знаковая

### $V:$  константы

Общий способ записи константных значений:

<ширина>'<система счисления><значение>

Системы счисления:

- b: двоичная d: десятичная
- o: восьмеричная h: шестнадцатеричная

Пример: шина ширины 5 со значением 29

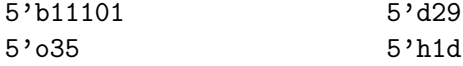

Упрощённая запись констант:

 $\text{' ><значение> = N'<c.c. ><значение>,$ 

где N — неспецифицированная ширина не менее 32

 $\langle$ значение $\rangle$   $=$   $\langle$ d $\langle$ значение $\rangle$ 

Константа вида "<значение>" трактуется как знаковая, остальные — как беззнаковые

### Логические операции

$$
x \& x \quad y \qquad x \quad | \quad y \qquad x
$$

Программная семантика: результат — беззнаковая шина ширины 1, значение которой определяется согласно таблицам

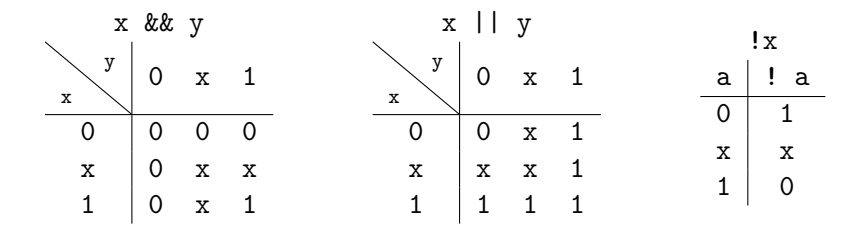

При вычислении результата ширина аргументов сужается до 1

### $V:$  комбинационные операции Арифметические операции

 $x + y$   $x - y$   $+x$   $-x$   $x * y$   $x / y$   $x % y$ 

#### Программная семантика:

Знаковость выражения: если хотя бы один аргумент беззнаковый, то выражение беззнаковое, иначе выражение знаковое

• будем называть такой вид знаковости стандартным

#### Ширина выражения — максимум ширины аргументов и ширины

- левой части присваивания, если операция является внешней
- "объемлющего" выражения, если эта ширина задана

Ширина и знаковость результата равны ширине и знаковости выражения Знаковость аргументов приравнивается знаковости выражения, и аргументы расширяются до ширины выражения

Результат — естественный для *арифметики с переполнением* 

 $\triangleright$  если хотя бы одно из чисел не определено, то результат  $$ расширенный 1'bx

### Арифметические отношения:

 $x == y$   $x != y$   $x > y$   $x > = y$   $x < y$   $x < = y$ 

#### Программная семантика:

#### Знаковость выражения: стандартная

Знаковость аргументов приравнивается знаковости выражения, и аргумент меньшей ширины расширяется до аргумента большей ширины

Результат – беззнаковая шина ширины 1, значение которой –

- 1, если аргументы входят в отношение, и 0, если не входят
	- $\triangleright$  если хотя бы одно из чисел не определено, то результат  $$ расширенный 1'bx

### Сдвиговые операции:

 $x \ll y$   $x \gg y$   $x \ll y$   $x \gg y$ 

#### Программная семантика:

Результат имеет ту же ширину и знаковость, что и x

"<<" и "<<<": результат — сдвиг x влево на y разрядов с заполнением нолями

 $\Rightarrow$ ">>", а также ">>>" для беззнакового x: результат — сдвиг x вправо на у разрядов с заполнением нолями (логический сдвиг)

 $\Rightarrow$ )" для знакового x: результат — сдвиг x вправо на у разрядов с заполнением знаком (арифметический сдвиг)

Если число y не определено, то результат — расширенный 1'bx

### Многобитовые логические операции:

 $x \& y$   $x \mid y$  $x \uparrow y$  $\sim x$ 

#### Программная семантика:

Аргумент меньшей ширины расширяется до аргумента большей ширины с заполнением нолями

Результат — шина той же ширины, каждый бит которой результат применения соответствующей операции (&&, | |, !=, ==) к соответствующим битам аргументов

#### Знаковость результата: стандартная

### Операции редукции:

### Программная семантика:

Результат вычисления каждой операции — беззнаковая шина ширины 1

 $\&x$  |x  $\sim x$   $\&x$   $\sim x$   $\sim x$ 

Результат для операции без "~": соответствующая логическая операция (&&, ||, !=) применяется к паре младших разрядов, и затем, итеративно до конца шины, к результату предыдущего шага и следующему разряду

Результат для операции с "~": результат отрицание (!) результата соответствующей операции без "~"

Тернарный оператор:

 $x ? y : z$ 

#### Программная семантика:

Знаковость результата: стандартная для аргументов у, z

Ширина результата: максимум ширин у, z

Наиболее узкий из аргументов у, z расширяется до наиболее широкого с заполнением нолями

Значение результата:

- если значение " $x == 0$ " 1, то совпадает с z
- ► если значение " $x == 0" 0$ , то совпадает с у
- иначе каждый разряд b результата определяется так:
	- если соответствующие разряды у и z равны, то b равен этим разрядам
	- иначе значение  $b x$

#### Операции индексации

 $x[i]$   $x[i:ij]$ 

Программная семантика: если x — шина типа type [msb:lsb], то

- $\triangleright$  результат для " $x[i]$ " беззнаковое значение типа type, равное i-му разряду шины x
- $\triangleright$  результат для " $x[i:j]$ " шина  $(x[i] \dots x[j])$  элементов типа type ширины (i-j+1)

Операции конкатенкции (слева) и репликации (справа)

 ${x1, x2, \ldots, xn}$   ${N{x1, x2, \ldots, xn}}$ 

Программная семантика: если xi — шина ширины ki, то

- $\triangleright$   $\{x1, x2, \ldots, xn\}$  беззнаковая шина  $(x1[ki-1] \ldots x1[0] \ x2[k2-1] \ldots x2[0] \ldots xn[kn-1] \ldots xn[0])$
- $\triangleright$  {N{x1, x2, ..., xn}} равносильно конкатенации N копий шины  ${x1, x2, \ldots, xn}$

Замечание: индексация и конкатенация могут использоваться в левых частях присваиваний

### $V:$  комбинационные операции; знаковые точки

Операции изменения знака

 $$signed(x)$   $$unsigned(x)$ 

#### Программная семантика:

- ширина и значение результата совпадают с шириной и значением аргумента
- $\blacktriangleright$  результат трактуется как знаковый (\$signed) или беззнаковый (\$unsigned)

### Объявления знаковых точек

Чтобы точка по умолчанию трактовалась как знаковая, достаточно добавить слово signed в подходящее место её объявления:

```
input signed x;
wire signed y;
reg signed [1:0] z;
```
### $V:$  аппаратная семантика assign

Аппаратная семантика присваивания "assign  $x = E$ ;" произвольная комбинационная схема  $\Sigma$  следующего вида:

- $\triangleright$  Входы  $\Sigma$  шины всех переменных, используемых в Е
- $\blacktriangleright$  Выход  $\Sigma$  шина х
- $\blacktriangleright$  Если для булевых значений  $(\alpha_1,\ldots,\alpha_n)$ , сгруппированных по шинам и подставленных на места переменных Е, результат вычисления выражения —  $(b_{k-1} \ldots b_0)$  и  $b_i \in \{0, 1\}$ , то при посылке  $(\alpha_1, \ldots, \alpha_n)$ на соответствующие входы  $\Sigma$  на выходе х [i] обязательно получается значение  $b_i$

### Примеры:

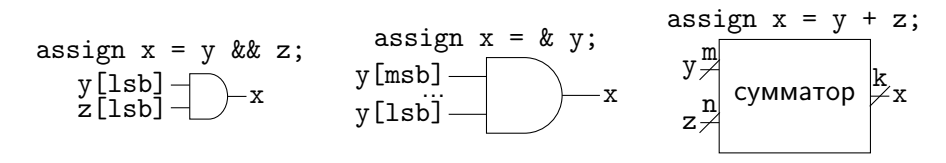

### $V:$  примеры (модуль  $+$  assign) module M(input x, y, output u, v); assign  $u = x \&x \ y \ || \ x \&x \ iy;$ assign  $v = lu$ ; endmodule

#### Программная семантика:

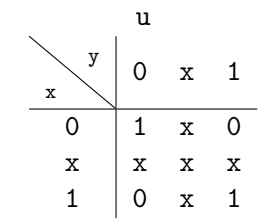

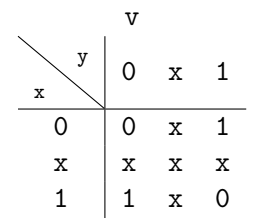

Аппаратная семантика:

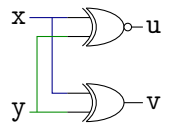

### $V:$  примеры (модуль  $+$  assign) module  $M$ (input x, y, output u, v); assign  $u = x \&x y \mid \cdot \cdot \cdot x \&x \cdot \cdot y;$ assign  $v = lu;$ endmodule

Объявление пр´овода и непрерывное присваивание можно "совмещать":

```
wire x;
\begin{aligned} \n\text{assign } x = E; \n\end{aligned} = wire x = E;
```

```
module M(input x, y, output u, v);
  wire tmp1 = x \&x \ y;wire tmp2 = !x && !y;
  assign u = \text{tmp1} | \text{tmp2};assign v = lu;
endmodule
```
# $V:$  примеры (модуль  $+$  assign)

module M(input  $[1:0]$  x, input y, output  $[1:0]$  u); assign  $\{u[0], u[1]\} = x \cap \{x[0], y\};$ endmodule

#### Программная семантика:

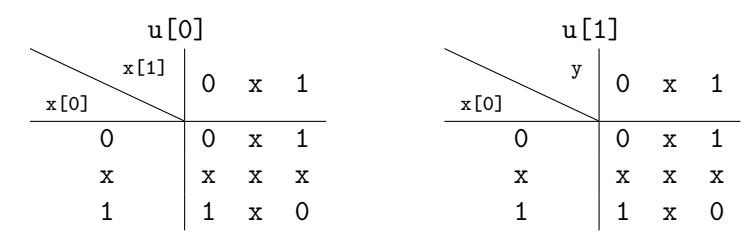

Аппаратная семантика:

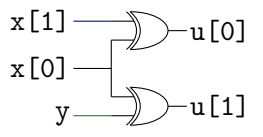

### V: использование подсхем

В теле модуля можно использовать экземпляры других модулей в качестве подсхем

Синтаксис вставки экземпляра:

<имя модуля> <имя экземпляра>

(<назначения портов через запятую>);

Рекомендуемый синтаксис назначения порта:

```
.<имя порта>(<выражение>)
```
Смысл такого назначения порта:

- <sup>I</sup> входной порт: выполняется непрерывное присваивание произвольного <выражения> в порт подсхемы
- <sup>I</sup> выходной порт:
	- $\blacktriangleright$  выполняется непрерывное присваивание порта подсхемы в <выражение>
	- допускаются только <выражения>, которые разрешено располагать в левой части непрерывного присваивания ("правильно собранные" из переменных, индексаций и конкатенаций)

### V: использование подсхем

Порядок назначений портов экземпляра и порядок объявлений портов соответствующего модуля не обязаны совпадать при использовании рекомендуемого синтаксиса

Если входной порт экземпляра не назначен, то на этот вход посылается значение  $\rm{z}^1$ 

Если выходной порт экземпляра не назначен, то ничего страшного не просходит

 $1$  Если не уверены, действительно ли так нужно, то старайтесь этого избегать

### V: использование подсхем

Пример напоследок: реализация сумматора трёхразрядных чисел<sup>1</sup>

```
module adder_cell(input x, y, cin, output sum, cout);
  assign {sum, cout} = x + y + cin;
endmodule
```
module adder(input  $[2:0]$  x, y, output  $[3:0]$  z);  $adder_{cell}$  cell $(x[x(0]), y(y[0]),$ . $cin(1'b0),$  $sum(z[0]),$   $count(c1))$ ; // <sup>2</sup>  $adder\_cell$  cell $2(x[x[1]), y(y[1]), cin(c1),$  $sum(z[1]),$   $count(c2)$ :  $adder_{cell}$  cell $3(x[x[2])$ ,  $y(y[2])$ , .cin(c2),  $sum(z[2]),$   $count(z[3]))$ ;

endmodule

 $1$  Не реализуйте сумматор так! Это просто демонстрация возможностей языка  $2$  Напоминание: все точки по умолчанию имеют тип wire  $-$  в том числе c1 и c2